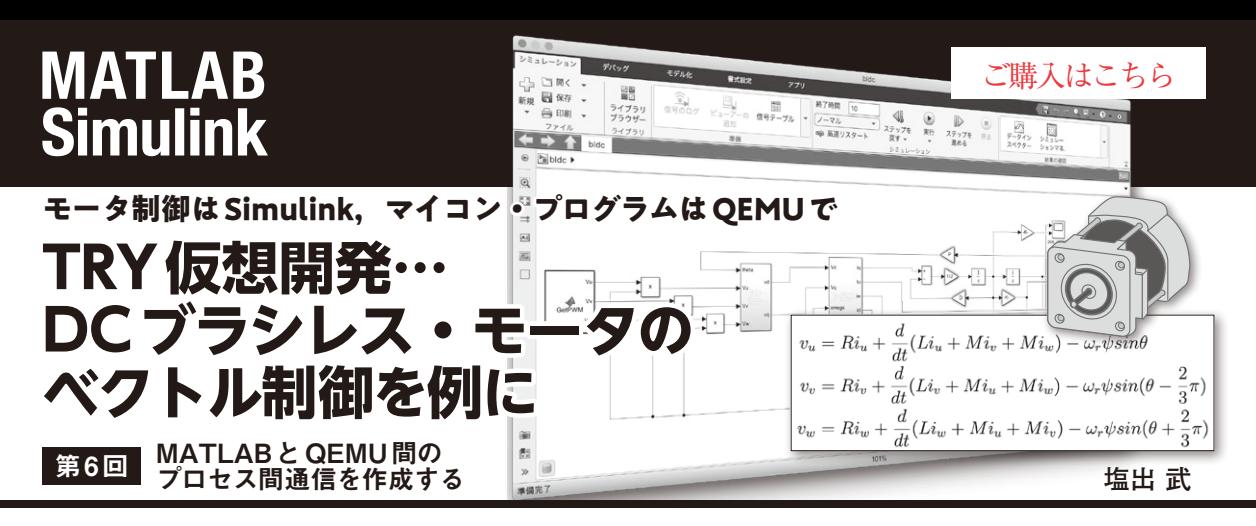

**表 1 DLLの公開関数一覧**

VisualStudioで外部エクスポート設定にするもの

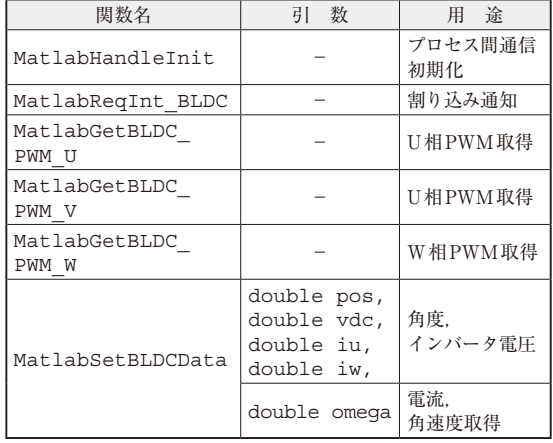

 前回(第5回,2023年10月号)で,MATLABとの データ共有のための共有メモリ,およびSimulinkモ デルからシミュレーション時のタイマ・サンプリング を通知するためのイベントをQEMU側に用意しまし た.ここではこれらの共有リソースにアクセスし, QEMUとの同期をとるためのプロセス間通信部を作

成します. 作成したプロセス間通信機能はDLL(ダイ ナミック・リンク・ライブラリ)としてMATLABへ 読み込み. MATLAB関数としてSimulinkモデルから 呼び出すことが可能です.**表 1**にMATLAB側に読み 込むDLL関数の一覧を示します.

## **プロセス間通信の初期化**

 共有メモリ,およびイベントへのアクセスはそれぞれ のハンドル名にて行います。共有メモリはハンドル名 MatBLDCSharedMemoryでQEMU-MATLAB間 の通信を行います. 共有データはMatBLDCTimerInt を使います. このときのイベント番号は0x00としま す.共有リソースの参照を含め,プロセス間通信部の 初期化を**リスト 1**のように実装します.

## **共有メモリによるデータの受け渡し**

 共有メモリを利用して,位置やPWMのデータをや りとりします.MATLAB←→QEMU間の共有デー タの内訳は**表 2**となっています.

## **リスト 1 プロセス間通信部の初期化**

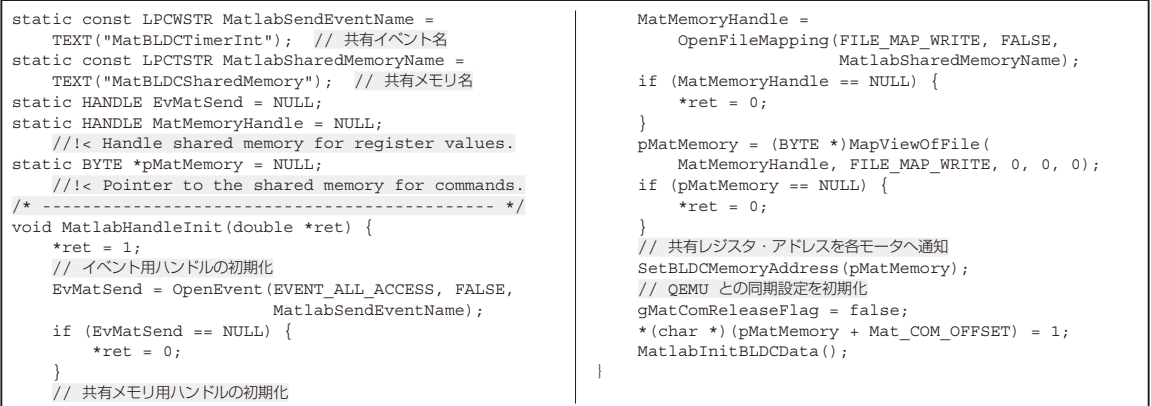